# **A Journeyman's Reference: The Writing for Reading SAS Style Sheet: Tricks, Traps, Tips, and Templates, from SAS-L's Macro Maven Ronald Fehd, Centers for Disease Control and Prevention, Atlanta GA**

### **ABSTRACT**

A program is a form of communication that occurs in two distinct and vastly different events: the first event is immediate, when the program is submitted to the language processor for execution; the second event takes place at a later time, when the writer or another programmer returns to read that program for maintenance. A good style sheet can facilitate program maintenance. This is especially important when simultaneously writing in two languages: SAS and its macro language. This paper discusses elements of a style sheet for SAS programmers. The intended audiences are intermediate SAS programmers and beginning macro programmers.

#### **INTRODUCTION**

Writing is a method of transmitting information. Reading is necessary in order to acquire that information. When programming, once the algorithm is decided upon and written well enough to execute, the next step is to visually format the programming language statements so that a later reader can both understand the algorithm and quickly and easily find program statements to be changed. I have developed the Writing for Reading (W4R) SAS Style Sheet during the decade that I have been writing SAS programs and macros. Baecker and Marcus[2] point out that "[s]everal million individuals are now writing programs . . . They are also reading programs, either those that they themselves have previously written or those that others have written . . . The activity of reading programs has always received far less attention than that of writing programs. We teach students how to write programs, but not how to read them. We build tools to facilitate program composition and editing but not program perusal, browsing, and understanding. Those designing new programming languages have focused on logical syntax and semantics, as well they should, but have typically ignored visual syntax and semantics, i.e., program presentation and appearance . . . Enhanced program presentation produces listings that facilitate the reading, comprehension, and effective use of computer programs . . . We believe . . . [that] Making the

interface to a program's source code and documentation intelligible, communicative, and attractive will ultimately lead to significant productivity gains and cost savings."

While writing SAS and macro language together I keep in mind the following thoughts:

- \* Know what you're doing.
- \* Know where you're at.
- \* Know where you're going.
- \* Facilitate later reading.

# **Tip: Know what you're doing: Numbercrunching or string-processing?**

SAS is a number-crunching language, while the SAS macro language is an extension of SAS that facilitates both extension and encapsulation. Programmers know the paradigm of numbercrunching; becoming familiar with the stringprocessing capabilities of both SAS and the macro language can be a challenge because of the different set of functions used, the different paradigm, and last, but not least, because the macro processor is a preprocessor for the SAS language.

SAS crunches numbers; macros generate strings. Strings can be tokens, statement phrases, complete statements, or paragraphs consisting of many related statements. Writing macro statements is about writing correct SAS statements, which is why I recommend that you be an intermediate SAS programmer before starting to write macros. Know SAS well before attempting to write macros, which write SAS for you. Two years or 10,000 statements, whichever comes first!

Review SAS character functions in chapter 11 of SAS Language Reference[4]: compress, index, indexc, input, left, put, repeat, reverse, right, scan, substr, translate, trim, verify, call label, call symput, call vname. Do your own testing and become familiar with SAS string-processing. Then go through the various macro manuals – SAS Guide to Macro Processing[3], SAS Macro Facility Tips and Techniques [5] SAS Macro Language Reference[6], and recognize which SAS functions are in the macro language. The main ones: %compress, %index, %scan, %substr. Do some more testing. Comprehend the

difference between SAS function int and macro **Tip: KIS: Keep It Simple!** functions %eval, and %sysevalf. I do 95% of my work with these dozen macros,

As you write SAS statements and macros which produce SAS statements, name and remember what you expect:

\* paragraph: many statements between step

 $*$  block: keyword + statements + closure, e.g., do; ... end;

 $*$  statement: keyword + tokens + closure

\* phrase: part of a statement, may be several tokens

\* syllable: part of a token, e.g., prefix, infix, or a suffx

Tip: Know where you're at: SAS or macro?

Switching gears – and paradigms – while thinking and then writing is some days an art and other days a science. There are a number of visual aids which have helped me in my career that I recommend. Baecker and Marcus[2] discuss their research on effective layout of computer language manuals. I draw many ideas from them, but am necessarily constrained by having to work with a simple text processor, thus the style sheet below.

#### **Tip: Know where you're going: List processing: Object-Oriented Programming (OOP)**

my programming as I have become accustomed to it in the last several years. When I graduated from college, I knew both number-crunching languages and list-processing languages. When I met SAS, I remembered procedures and functions, and whined with the rest of SAS-L about not having any way to write functions in SAS.

Procedures make way for OOP's methods. You'll need to know your data and, more importantly, your meta-data, i.e., it's structure, in order to work in OOP. Read the SAS Procedures Guide (1990) and familiarize yourself with proc CONTENTS and its output data set. This knowledge is key for the meta- programming that I do in the macro language. While you're at it, do a CONTENTS on the output data sets from other procedures, like FREQ, MEANS, and UNIVARIATE and whatever others you regularly use. Data sets? In OOP these are objects; prepare to juggle them and write methods for them.

listed below. The number of lines is approximate, it includes SAS and macro statements, and excludes comments. The last note is year written and last maintenance date.

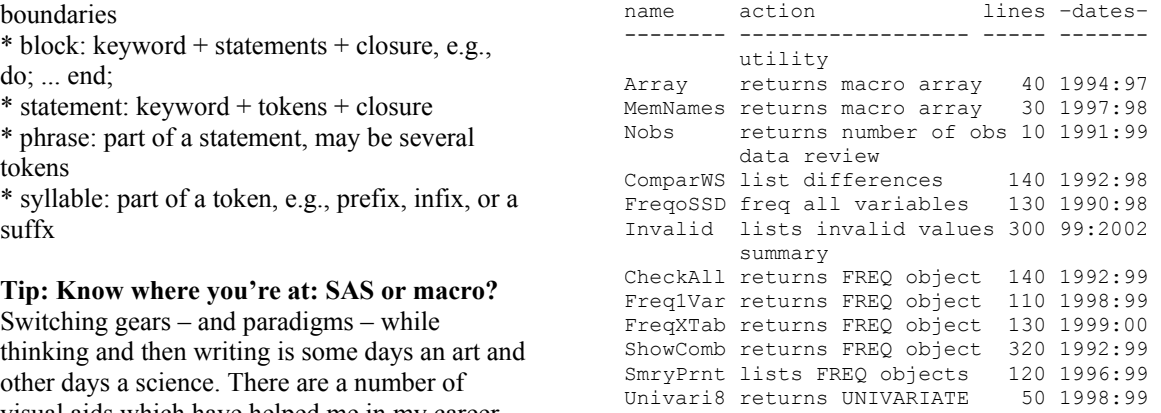

My point here is that good utilities are constantly being improved. Most are small, and are built of smaller routines.

#### **Tip: Facilitate later reading. Get a style sheet. Use it, consistently.**

# **The Writing for Reading SAS Style Sheet**

**Tip: Know what you're doing: SAS or macro**<br>The OOP paradigm has helped me immensely in To differentiate SAS language from macro To differentiate SAS language from macro language, type SAS statements in lowercase and macro statements in UPPERCASE. Macro variables are global variables, that is, they exist across SAS step boundaries, just like SAS titles and options. Use of different case reminds you what you're doing. Use all caps, mixed case, and lowercase to visually communicate. \* ALL CAPS: global constants: TITLE, OPTIONS, etc. macro language and macro variables data set names, filerefs, librefs. \* Upper and Lowercase: variable names. \* lowercase: SAS language keywords.

#### **Tip: Know what you're doing: control, conditional or closure**

Consider these three categories of statements:

- 1. control statements, unconditionally executed
- 2. conditionally executed
- 3. closure

As illustrated below, the purpose of this style sheet is to facilitate two visual actions that occur

What is the first thing I know about a program that I want to improve? It works! The first thing I don't care about is closure: end statements and some semicolons. Place these at the right margin, out of the way. The next thing I know is that I want to change either a control statement or a conditionally executed statement. Thus, separate columns for these two different categories of statements.

# **Tip:** Show what you're doing by placement on **TITLE1 the page:**

- 
- 2. center: conditionally executed
- 3. right: closure

Use indentation of three space. See the data step example below. Larger indentations push the control statements across the page.

none; for each preceding level: a copy of control statement's keyword. Contact the Code of SLET DATA = DATA A; ...

#### **Avoid Traps with these Tips:**

# **W4R: Know what you're doing: string-**

feature: macro language is simple: NULL is empty empty<br>factoid 1: list of mnemonics for comparison<br>delimiter to a macvar delimiter. operators **Tip:** always use macro delimiters: ampersand and or not Eq NE LE LT GE GT **III**: always and dot factoid 2: two-letter state abbreviations: OR:Oregon, NE:Nebraska

**Trap:** OREGON will bite you! filenames.

 $\S$ IF &STATE = <null> OR <condition-2> \%THEN ... ...........^ ...........^^

**Tip:** always quote strings in comparisons  $\S$ IF " $\Sigma$ STATE." = "OR"  $\Sigma$ THEN ...

#### **W4R: Know where you're at: SAS or macro**

**Trap:** run-on statements: not enough semicolons; can't tell difference between SAS semicolon and macro semicolon?:

expected: TITLE1 <state name>; TITLE2 <date-stamp>;

```
in maintenance: first, scanning, then reading.<br>
TITLE1<br>
E = "aE" *THEN Alabama;
                                                  TITLE2 %sysfunc(date(),weekdate17.); 
                                                  result: TITLE1 "Alabama TITLE2 Mon, Nov 
                                                  1, 1999";
```
The confusion comes in seeing the semicolon after "Alabama" as the closure of the TITLE1 statement, when it is the closure of the macro

**Tip:** always use  $$DO$ ;  $\langle$ ... >  $$END$ ;

%IF "&STATE." = "AL" %THEN %DO; Alabama %END; 1. left: control  $\ast$  + end TITLE1; ;

> Here it is clear that the macro statement returns only a single token with no closing semicolon.

#### **W4R: Know where you're at: SAS or macro**

**Trap:** one dot is not enough! I can't tell the Documenting closure. For innermost block, difference between a SAS dot and macro dot.

LIBRARY.&DATA Improvement: add LIBRARY as a macro variable:<br>%LET\_LIBRARY=LIBRARY; **Processing. processing. processing. processing. processing. processing. processing.** resolves to LIBRARYDATA A

Why? Dot changes from a two-level name

Use snake-eyes in two-level names, formats, and

\*not good:; %IF &STATE. = OR %THEN ... <br>
\*consider this: \*consider this: \*consider this: \*consider this: \* \$char&WIDTH. \$char&WIDTH..<br>&FILENAME.sas &FILENAME..sas

# **W4R: Know what you're doing;** \*replace this: **remember what you did. FILEA: remember what you did. FILEA:**

**Trap:** many ad hoc reports

**Tip:** recognize patterns, write a general solution.

Write SAS twice before writing macro once. recognize patterns, write specific solution first, and again, then write a general solution. Pattern recognition is key.

#### **W4R: Know what you're doing: manage complexity**

**Trap:** large macro, with no complexity

Macro complexity is zero if there are no %IF and no %DO loops. If your SAS statements contain only macro references and no conditional execution nor loops of any statements consider using a parameterized %include file. Instead of: 2. Sequential processing.<br>
%macro PRNT(DATA); PROC PRINT data = 3. Symbol manipulation %macro PRNT(DATA); PROC PRINT data = 3. Symbol manipulation.<br>&DATA.; TITLE "&DATA."; run; %MEND;

**Tip:** use global macro variables with %include

```
- - - - PRNT.sas - - - -
proc PRINT data = &DATA.; 
TITLE "&DATA.";run; 
- - - - end PRNT.sas - - - -<br>- - - - - callPRNT.sas - - - -
filename PRNT "path to:PRNT.sas"; 
%LET DATA = DATA1; 
*LET DATA = DATA;
%include PRNT; 
- - - - end callPRNT.sas - - - -
```
To run the program enable the %LET statement with the desired data set name.

**Trick:** conditional execution of %includes

The %include statement, despite its percent sign, is not a macro statement, and is always executed in SAS; though it can be conditionally executed in a macro. Here is a simple trick that shows a macro variable being used to generate a syllable – the suffix – of a token, in this case a fileref. To run the program and %include FileB, enable the second %LET statement by changing asterisk to percent.

```
filename FILEA "c:\sas\fileA.sas"; 
filename FILEB "c:\sas\fileB.sas";
%LET WHICH = A; 
*LET WHICH = B;
data;
```
if "&WHICH." = "A" then %include else if "&WHICH." = "B" then<br>%include FILEB; \*with this;<br>%include FILE&WHICH.;

#### **Templates: no writing, just cut&paste**

- **Hanging Indent** is a paragraph style with the first line flush left to the margin and succeeding lines indented. I use this style to illustrate the concept, which is the basis of my programming templates. The SAS editor, and other well-known text editors, indent succeeding lines to the same level as the previous line.
- **Music.** Programming and music share a common skill set:
	- 1. Pattern recognition.
	-
	-
- **Templates.** Patterns occur everywhere in our experience. The essence of a pattern is not what is obviously happening but its similarity to some previous event. Templates are reusable instances of patterns previously recognized.
- Natural language, such as English, is a spoken as well as written means of communication. We learn a natural language in four steps: listening, speaking, reading, then writing. We practice each of these abilities and perfect them through a continual process of reception and reproduction. Consciously or unconsciously, between reception and reproduction is the hindsight of the pattern recognition process and the foresight of our personal template refinement.
- **Syntax.** The English sentence pattern contains three elements: subject, verb, and object.
- **Artificial language** is used to communicate with a machine. An artificial language can be used to convey a series of instructions, e.g., using a touch tone telephone, or a VCR remote control. SAS, like other computer languages, has no need of a subject in its statements. Every declarative sentence is addressed to the mythical computer, whether on our desktop or in a room somewhere else. The Department of

Redundancy Reduction Dept. has decided to eliminate computer as the subject of artificial language statements.

- **Keywords.** Elimination of subject reduces our artificial language template to verb and object. How many of us are still trying to comprehend the object oriented programming paradigm in SAS? Here's the clue: keywords are verbs, in the sense that a keyword acts upon the following words as objects.
- **Sequence.** Order is important. In rhetoric we state our assumptions first. In programming we describe the global environment, then the local.
- **Symbol.** Each programming step has these processes: declaration, description, and manipulation. In the data step manipulation consists of two interrelated processes: control and conditionally executed statements.
- **Switch.** Which template are you using when you write SAS? Do your statements begin with a capital letter and end with a period? Are statements separated from each other by two spaces? Are collections of statements known as paragraphs separated by a blank

line, or a new line and paragraph indent of five spaces? Do your paragraphs begin with topic sentences and end with transition sentences? Consider whether your audience is reading a natural language or an artificial language.

**Badness.** SAS typed as English. Statements begin with Initial caps and are separated by two spaces. Paragraphs are indented five spaces. SAS is written as deathless prose. Can it get any worse? When we wish to debug or maintain we have to read every word. A good program should be easy to maintain because of the style in which it is written. The Maintenance Programmer should not have to read nor understand the whole

- program, just the section that needs work. See Aster[1].
- **Goodness.** The Writing for Reading SAS Style Sheet reminds you that you are about the business not of reading the whole program, but of scanning to a section, then focusing on that step in the process. A step is a statement is a verb. We want to find the verbs quickly. Order is important, placement is important, sequence is important. White space enhances order, placement, and sequence.

Templates, for data step, procedure, and macro, using the three template verbs: declare, describe, manipulate.

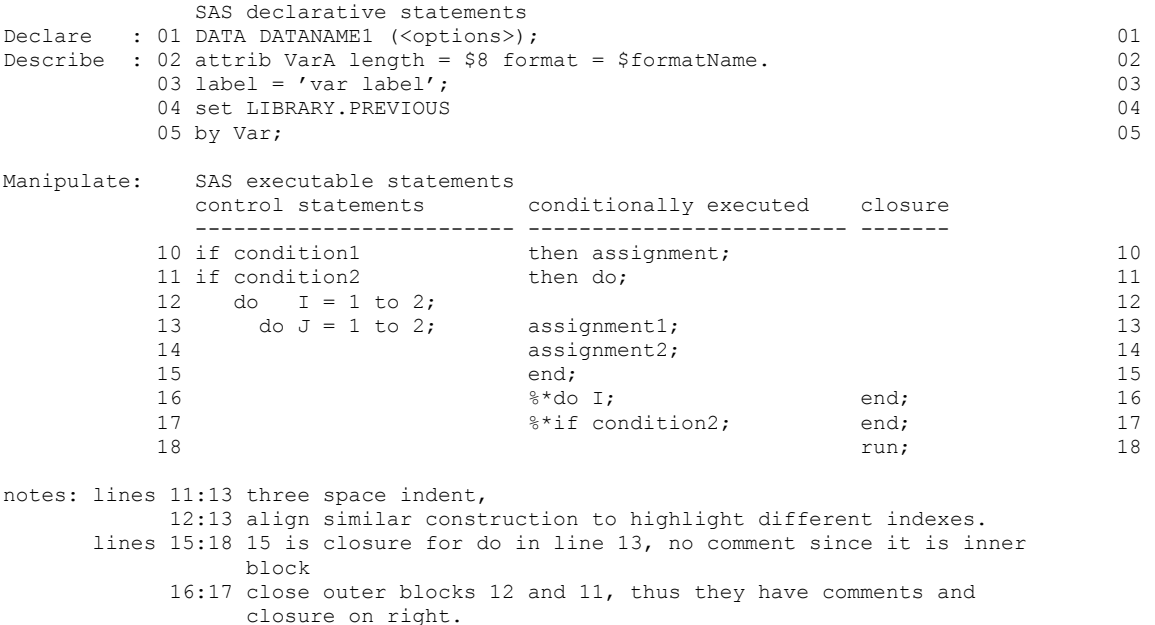

```
 Declare Describe 
            --------- --------------------------------- 
         01 proc FREQ data = LIBRARY.WHATEVER 01<br>02 (where = ( <subset selection > ) ) 02
         02 (where = ( <subset selection> ) ) 02<br>03 : 03
03 ; 03
04 by var1 ; 04Manipulate: 05 tables varlist 05 
          06 / list missing noprint 06 
                  out = WORK.FREQ08 ; 08
declare 1: 01 ;/* macro MAINVERB describe purpose 01<br>describe1: 02 USAGE: for cut and paste into a calling program
describe1: 02 USAGE: for cut and paste into a calling program 02<br>03 *MAINVERB(SUB VERB1 = value
         03 %MAINVERB(SUB_VERB1 = value 04 and 03 %MAINVERB(SUB_VERB1 = value 04 c) = 03 %MAINVERB(SUB_VERB2 = value 04 c)
         04 , SUB_VERB2 = value 05 ): 0505 ); 05
          06 %MAINVERB(DATA = DATANAME1 06 
           MHERE = VarA eq 2
         08 , OUT = SAVETHIS 09 , 000 , 000 , 000 , 000 , 000 , 000 , 000 , 000 , 000 , 000 , 000 , 000 , 000 , 000 , 000 , 000 , 000 , 000 , 000 , 000 , 000 , 000 , 000 , 000 , 000 , 000 , 000 , 000 , 000 , 000 , 000 , 000 , 000 ,
09 ); 09
 10 *** ............... .................................... */ 10 
declare 2: 11 %macro MAINVERB 11 
describe2: 12 (SUB_VERB1 = /*parameter 1 description NOTE:all parameters are named */ 12<br>13 SUB_VERB2 = /*parameter 2 description no positional parameters */ 13
         13 , SUB_VERB2 = /*parameter 2 description no positional parameters */ 13<br>14 . DATA = /*one- or two-level data set name */ 14
         14 , DATA = /*one- or two-level data set name */
         15 , WHERE = /* subset? */ 15
          16 ,OUT = /*name of output data set, also: returned object */ 16 
         17 , TESTING = 0/*want TESTING messages printed? */<br>18 );<br>18
18 ); the contract of the contract of the contract of the contract of the contract of the contract of the contract of the contract of the contract of the contract of the contract of the contract of the contract of the con
manipulate: 19 DATA X; 19 
          20 set &DATA.( 20 
            where=(\&WHERE.)22 ); \hspace{2.5cm} 22
          23 %IF &TESTING %THEN %DO; proc PRINT data = X; 23 
         24 title "data X"; run;%END; 24
 90 %EXIT: run; %* .......... ............................ .... *; %MEND; 90 
 91 /* TEST DATA *********** **********to enable end this line w/slash ** 91 
         92 %MACRO-NAME(DATA = X 92
         93 , OUT = Y 94 , 94 , 7FSTING = 1 94 , 94, TESTING = 195 \hspace{1.5cm} ); 95
          96 RUN; /* ................. ............................. .............*/ 96
```
#### **CONCLUSION**

Once a program is written it will have to be read. Ease of reading facilitates maintenance. Templates facilitate a uniform program style. A style sheet helps differentiate between SAS and the macro language. Using mnemonics facilitates ease of reading. Get a style sheet; use it, consistently; you'll be glad you did.

#### **REFERENCES**

[1] Rick Aster, (1998), Coding for Posterity, Proceedings of the Eleventh Annual NESUG Conference

[2] Ronald M. Baecker, Aaron Marcus, (1990), Human Factors and Typography for More Readable Programs, ACM Press, AddisonWesley Publishing Company, ISBN 0-201- 10745-7

[3] SAS Institute Inc. (1990), SAS Guide to Macro Processing, Version 6, Second Edition, Cary, NC: SAS Institute Inc.

[4] SAS Institute Inc. (1990), SAS Language Reference, Version 6, First Edition, Cary, NC: SAS Institute Inc.

[5] SAS Institute Inc. (1994), SAS Macro Facility Tips and Techniques, Version 6, First Edition, Cary, NC: SAS Institute Inc.

[6] SAS Institute Inc. (1997), SAS Macro Language Reference, First Edition, Cary, NC: SAS Institute Inc. catalog 55501

[7] SAS Institute Inc. (1990), SAS Procedures Guide, Version 6 Third Edition, Cary, NC: SAS Institute Inc.

SAS is a registered trademark of SAS Institute, Inc. In the USA and other countries, ® indicates USA registration.

**Author: Ronald Fehd bus: 770/488-8102 Centers for Disease Control MS-G23 4770 Buford Hwy NE Atlanta GA 30341-3724 e-mail: RJF2@cdc.gov**

## **ACKNOWLEDGMENTS**

This knowledge and wisdom was gained over the last decade while I crunched numbers and read SAS-L. Many thanks to the other SAS Whizards(tm) that contribute to SAS-L. You know who you are. I couldn't have done it without you.

This paper was typeset in LATEX. For further information about using LATEX to write your SUG paper, consult the SAS-L archives:

http://www.listserv.uga.edu/cgi-bin/wa?S1=sas-l Search for : The subject is or contains: LaTeX The author's address : RJF2 Since : 01 June 2003